## SAP ABAP table /TMWFLOW/REP2\_ATTR\_PROJECTS {Reporting Attributes of Solution Manager Area}

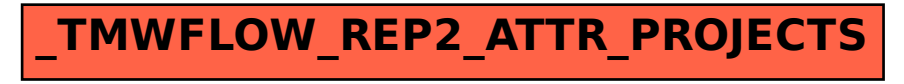